## **GamesmanPuzzles: A Leap Into the Puzzles Domain**

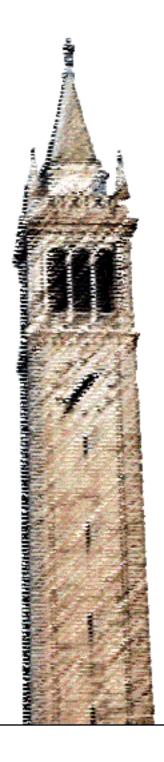

Anthony Ling Dan Garcia, Ed. Joshua Hug, Ed.

Electrical Engineering and Computer Sciences University of California, Berkeley

Technical Report No. UCB/EECS-2021-146 http://www2.eecs.berkeley.edu/Pubs/TechRpts/2021/EECS-2021-146.html

May 21, 2021

# Copyright © 2021, by the author(s). All rights reserved.

Permission to make digital or hard copies of all or part of this work for personal or classroom use is granted without fee provided that copies are not made or distributed for profit or commercial advantage and that copies bear this notice and the full citation on the first page. To copy otherwise, to republish, to post on servers or to redistribute to lists, requires prior specific permission.

## Acknowledgement

Prof. Dan Garcia, who gave me this opportunity to develop something truly special in the last 2 years.

Prof. Joshua Hug, for agreeing to be the second reader and giving me advice to improve my work.

My fellow members of the GamesmanPuzzles group, who helped contribute Puzzles and advice on the package.

Mark Presten (https://github.com/mpresten) implemented Peg Solitaire and the Command Line Interface (CLI) in the "Results" section.

Arturo Olvera (https://github.com/arturoolvera) implemented N-Puzzle and designed Figure 3.

| The GamesCrafters group, who supported me in integrating GamesmanPuzzles into GAMESMAN. |
|-----------------------------------------------------------------------------------------|
| My friends and family, who supported my education throughout it all.                    |
|                                                                                         |
|                                                                                         |
|                                                                                         |
|                                                                                         |
|                                                                                         |
|                                                                                         |
|                                                                                         |

## **GamesmanPuzzles: A Leap Into the Puzzles Domain**

by Anthony Ling

## **Research Project**

Submitted to the Department of Electrical Engineering and Computer Sciences, University of California at Berkeley, in partial satisfaction of the requirements for the degree of **Master of Science**, **Plan II**.

Approval for the Report and Comprehensive Examination:

| Committee:                                        |  |  |  |  |  |
|---------------------------------------------------|--|--|--|--|--|
|                                                   |  |  |  |  |  |
|                                                   |  |  |  |  |  |
| Teaching Professor Dan Garcia<br>Research Advisor |  |  |  |  |  |
|                                                   |  |  |  |  |  |
| (Date)                                            |  |  |  |  |  |
|                                                   |  |  |  |  |  |
| ****                                              |  |  |  |  |  |
|                                                   |  |  |  |  |  |
|                                                   |  |  |  |  |  |
| Teaching Professor Joshua Hug<br>Second Reader    |  |  |  |  |  |
|                                                   |  |  |  |  |  |
| ,                                                 |  |  |  |  |  |
| (Date)                                            |  |  |  |  |  |

## **Abstract**

Puzzles are one-person "games", with the player execuĀng moves in a problem state. The goal is for the player to reach a winning state and avoid losing states, if they exist. *GamesmanPuzzles* is a system designed to strongly solve the Puzzle by finding the remoteness values of every reachable posiĀon, perform analysis, and allow the puzzle to be played. This so. ware has a Python interface, and is built on top of Professor Dan Garcia's GAMESMAN project, which strongly solves two-player games and provides powerful func②onality such as analysis tools and a graphical game playing interface.

GamesmanPuzzles was developed as an effort to expand the intellectual convex hull of the GamesCrafters computa@nal game theory research and development group into the domain of puzzles. It does so by providing func@nality for playing and solving Puzzles, as well as integra@ng Puzzles into the GAMESMAN ecosystem. By providing tutorial material for newcomers, we hope this will serve as a resource for future development.

# **Acknowledgements**

- Prof. Dan Garcia, who gave me this opportunity to develop something truly special in the last 2
  years.
- Prof. Joshua Hug, for agreeing to be the second reader and giving me advice to improve my work.
- My fellow members of the GamesmanPuzzles group, who helped contribute Puzzles and advice on the package.
  - Mark Presten (<a href="https://github.com/mpresten">https://github.com/mpresten</a>) implemented Peg Solitaire and the
     Command Line Interface (CLI) in the "Results" sec on.
  - Arturo Olvera (<a href="https://github.com/arturoolvera">https://github.com/arturoolvera</a>) implemented N-Puzzle and designed
     Figure 3.
- The GamesCrafters group, who supported me in integraling GamesmanPuzzles into GAMESMAN.
- My friends and family, who supported my educallon throughout it all.

| Abstract                                              | 2  |  |  |  |
|-------------------------------------------------------|----|--|--|--|
| Acknowledgements                                      |    |  |  |  |
| 1. Introduc on                                        | 6  |  |  |  |
| 2. Background                                         | 8  |  |  |  |
| 2.1 Puzzles                                           | 8  |  |  |  |
| 2.1.1 Value Classifica®on                             | 10 |  |  |  |
| 2.1.2 Solving Puzzles                                 | 12 |  |  |  |
| Symmetries                                            | 14 |  |  |  |
| 2.1.3 Variants                                        | 14 |  |  |  |
| 2.2 GamesmanPuzzles Group                             | 14 |  |  |  |
| 2.3 GAMESMAN Frontend and Backend APIs                | 15 |  |  |  |
| 2.3.1 GamesmanUni                                     | 15 |  |  |  |
| 2.3.2 GamesCraftersUWAPI                              | 15 |  |  |  |
| 3. Programming Model, Architecture, and Implementa on | 16 |  |  |  |
| 3.1 Puzzles                                           | 16 |  |  |  |
| 3.1.1 String Representa ons                           | 17 |  |  |  |
| 3.1.2 Moves                                           | 17 |  |  |  |
| 3.1.3 Primi ves                                       | 18 |  |  |  |
| 3.1.4 Default Posi <sup>2</sup> ons and Solu ons      | 19 |  |  |  |
| 3.1.5 Symmetries                                      | 19 |  |  |  |
| 3.2 Solvers                                           | 19 |  |  |  |
| 3.3 Backend Server                                    | 20 |  |  |  |
| 3.4 Players                                           | 20 |  |  |  |
| 3.5 Curriculum                                        | 21 |  |  |  |
| 3.5.1 Tutorial (2 weeks)                              | 21 |  |  |  |
| 3.5.2 Design (1 week)                                 | 21 |  |  |  |
| 3.5.3 Development (2 weeks)                           | 22 |  |  |  |
| 4. Results                                            | 23 |  |  |  |

|      | 4.1 Puzzles                                 | 25 |
|------|---------------------------------------------|----|
|      | 4.1.1 Example: Towers of Hanoi              | 25 |
|      | 4.1.2 Example: Lights Out                   | 26 |
|      | 4.1.3 Example: N Puzzle                     | 27 |
|      | 4.1.4 Example: Peg Solitaire                | 28 |
|      | 4.2 Solvers                                 | 29 |
|      | 4.2.1 GeneralSolver                         | 29 |
|      | 4.2.2 Solver Wrappers                       | 29 |
|      | Rela@ve Performance                         | 30 |
|      | 4.3 Players                                 | 31 |
|      | 4.4 Curriculum                              | 32 |
| 5. F | Future Work                                 | 33 |
|      | 5.1 Addi onal Puzzles                       | 33 |
|      | 5.2 Randomized Star ng Posi ns              | 33 |
|      | 5.3 Forwards Moves Solver                   | 33 |
|      | 5.4 Binary Extensions                       | 34 |
|      | 5.5 Distributed Compu ng                    | 34 |
|      | 5.6 Addi onal Documentallon                 | 34 |
| 6. ( | Conclusion                                  | 35 |
| Ref  | ferences                                    | 36 |
| Αр   | pendix                                      | 38 |
|      | A.1 Puzzle Func onality                     | 38 |
|      | A.2 Puzzle Base Class                       | 39 |
|      | A.3 ServerPuzzle Base Class                 | 44 |
|      | A.4 Hanoi Puzzle implementallon             | 46 |
|      | A.5 Solver Base Class                       | 52 |
|      | A.6 Code to Generate Solver Graphs          | 53 |
|      | A.7 Server Puzzle Assignment (Design part)  | 55 |
|      | A.8 Server Puzzle Assignment (Develop part) | 57 |

# 1. Introducon

GamesCrafters is an undergraduate research and development group formed by Professor Dan Garcia in 2001 with the purpose to solve two-player games using combinatorial and computa②onal game theory. It was built on top of the GAMESMAN project. GAMESMAN was originally developed by Prof. Garcia in 1990 as an effort to provide an open-source architecture for encoding, solving, analyzing, and playing games. Users simply need to define game modules in order to access the full func②onality of the library, such as a graphical or command line interface [11].

GamesmanPuzzles adds to the GAMESMAN project by expanding the GamesCrafters group into the domain of puzzles, one-player games. Similarly, we aim to provide powerful func② onality for puzzles similar to how GAMESMAN provides powerful func onality for games. We first proposed the GamesmanPuzzles project in the spring of 2020 [8]. During that ②me, the GamesCrafters group, established by UC Berkeley Professor Dan Garcia, had the following ac②ve projects:

- GamesmanClassic, a collec on of games encoded and solved in C and based on Professor
   Garcia's original Gamesman Masters Thesis [5].
- GamesmanUni, an online web GUI [10].
- GamesmanJava, a parallel solver using Apache Spark [7].

This project sa② sfies the following key requirements that were iden② fied through our ② me in GamesCrafters:

- Build an applica on that strongly solves Puzzles: This is based on the original ideals of the GamesCrafters group and the GAMESMAN project.
- Simple to develop and easy to build upon: GamesCrafters is largely an undergraduate student organiza2on, and new members often have little or no programming experience. It is beneficial

to create a project that follows a simple programming model and is coded in a language that many students at UC Berkeley would understand, which in this case is Python. The project's main feature is the collec? on of Puzzles, so adding more Puzzles must be possible with limited guidance.

- Be relevant to GamesCrafters applica ons: There are many GamesCrafters projects that are often discon@nued either due to lack of relevancy or lack of support. Integra@on with the main GAMESMAN applica@ons ensures relevancy in the unforeseen future.
- Rela vely performant: The goals of this project is to create the founda@ons and interfaces for solving Puzzles and project integra@on, so op@mizing for performance is not a major focus.
   However, it can be a focus in the future, and Puzzles should be able to be solved in a reasonable amount of @me.

# 2. Background

#### 2.1 Puzzles

Puzzles aren't new to GAMESMAN. Between 2008 and 2010, many students contributed ②me and effort into authoring code that would solve and play puzzles [2, 3, 4]. However, due to an unfortunate server crash, lack of documenta②on, and student interest, development was discon②nued. Our goal with GamesmanPuzzles is to provide a simple and powerful package that will have con②nued support in the unforeseen future.

A "Puzzle" can be defined as the following:

- A discrete set of states Loading.... This represents every possible "board state" for a Puzzle.
- A discrete set of **forward** moves Loading... for every state Loading.... Each move maps a state Loading... to another state Loading..., which can be represented as a function on the state Loading... s.t. Loading.... This represents all the moves that can be made for any given "board state" of a puzzle.
- A discrete set of solu on states Loading...This represents the *primi ve* states an agent playing would like to reach.
- A discrete set of **backwards** moves Loading... for every state Loading.... It performs similar func onality as a **forward** move Loading..., but performs the inverse opera?

An example of a popular Puzzle would be the Towers of Hanoi. Each state of this Puzzle is represented by the arrangement of the Puzzle, while the act of moving discs from one rod to another represents a move. The Towers of Hanoi puzzle tradionally begins with three rods in a line and a stack of Loading... differently shaped disks on the leftmost rod, ordered by size of the disk (smallest on the top, largest on

the bottom). The goal is to move all the discs onto the rightmost rod. This is done by moving the topmost disk of any stack of a rod onto the stack of another rod. The disk can only be placed either on the floor of the rod or on top of a disk that is bigger than it [17].

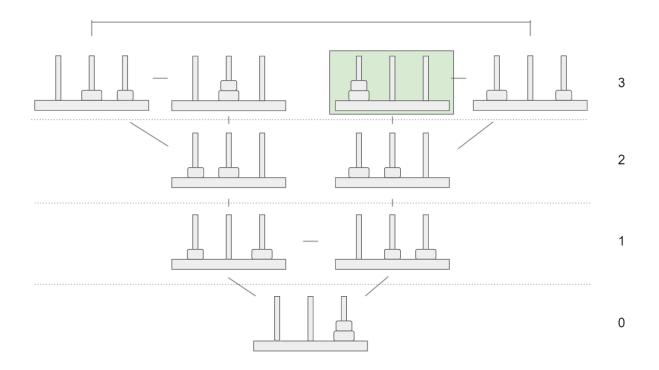

**Figure 1:** Visualizaon` of all of possible posions` of Hanoi, variant 2 disks, 3 rods. The remoteness is indicated by the numbers on the right. The green rectangle represents the starng` posion.`

The remoteness Loading... of a Puzzle is defined to be the minimum number of moves to reach the solu on state. Figure 1 shows each possible posi on of Towers of Hanoi with 3 rods and 2 disks. Each posi on is organized in layers split by the dott ed lines. The numbers on the right represent the remoteness values of all posi ons in the layer. The remoteness is calculated recursively; it is the minimum of the remoteness of all child posi ons (all the posi ons the current posi on can reach in one move) plus 1. For example, the star on posi on of this Puzzle (indicated by the green rectangle) has two possible moves, one to a posi on with remoteness 3 and to another posi on with remoteness 2. Since

min(2,3) + 1 = 3, we set the remoteness of the star ng posi on to be 3. The process of assigning remoteness values will be detailed more in the "Solving Puzzles" subsection.

#### 2.1.1 Value Classifica on

We define two Puzzle categories. Depending on the type, the classificallon of posi ons differs. All Puzzles listed will be defined later in the "Results" seclon.

- Always-winnable Puzzles: The most common Puzzle type, the formal definition is that there is a path to the solu on state from all posi ons (reachable by the initial posi on). Example Puzzles include Towers of Hanoi and Lights Out.
- Not-always-winnable Puzzles: The formal definion is that is a path from the inion to the solu on state, but there is not necessarily a path from all posi ons (reachable by the inion) to the solu on state. Example Puzzles include Peg Solitaire and Chair Hopping.

We classify posi ons and moves differently based on which type of Puzzle is being solved. This is to allow players to know which moves are op@mal when interac ng with a visualiza@on (i.eGamesmanUni). As a visual, winning moves are colored in green, eing moves are colored in yellow, and losing moves are colored in red.

In an Always-winnable Puzzle, every posi on is a **winning** posi on. Moves that lower the current remoteness are classified as **winning** moves, moves that maintain the same remoteness are classified as **eing** moves, and moves that raise the current remoteness are classified as **losing** moves.

In a Not-always-winnable puzzle, posi ons that cannot reach a solu on state in any sequence of moves are classified as **losing** posi ons, while every other posi on is a **winning** posi on. Moves that lower the current remoteness are classified as **winning** moves, and moves that maintain or raise the remoteness are classified as **eing** moves. Moves that lead to a losing posi on are classified as **losing** moves.

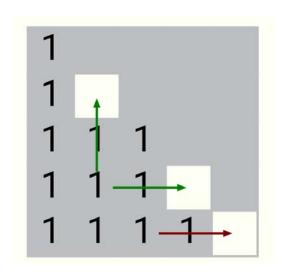

Figure 2: Example of Peg Solitaire in GamesmanUni displaying the colors of moves. Peg Solitaire is a Not-always-winnable Puzzle, meaning the red move will result in a losing posion.`

#### 2.1.2 Solving Puzzles

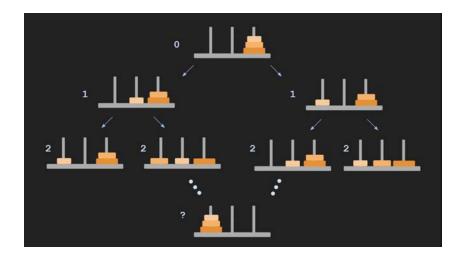

Figure 3: A visualizaon` of the backwards pass for solving the Towers of Hanoi. Figure designed by Arturo Olivera.

Our algorithm attempts to strongly solve the puzzle by finding the remoteness of every possible state, as follows:

- If the solu on states of a Puzzle are not known, iden If those solu on states by using BFS (i.e. forwards pass) on a defined star ng state, usually the posi on from generateStartPosition. Ini Italize the remoteness of all solu on states to 0, and add all solu on states to our "fron Italize" (those just labeled as having remoteness R).
- Start by iniPalizing Breadth First Search (BFS) on every solu on state (i.e. backwards pass)

  Loading.... For every state Loading... examined by BFS, we exhausPvely search the enPre state space reachable through backwards moves Loading....
- The BFS proceeds forward in "waves", at each round expanding out from the fron er, labeling the newest previously-unlabeled posi ons, and replacing the fron er with these new posi ons.
- Ini②alize the "next fron②er" to empty. For all states reachable in one backward move from the fron②er (posi② ons with remoteness R), if the state has not been labeled yet and is not a symmetry (defined below), set the remoteness to R+1 and add it to the next fron②er (once this

step is done, replace the fron er with the next fron er). Con the und the previous step adds no new states to the fron er.

States that aren't able to reach solu ons are classified as **losing** posi ons. As stated before, this allows for the convenient traversal of an agent through a puzzle towards a solu on.

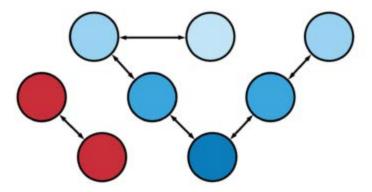

Figure 4: Demonstrang` how a puzzle is solved. The bo\(\bar{A}\)om-most blue node is the solved posion` and the nodes connecng` it are solvable posions` with decreasing remoteness (indicated by decreasing shades of blue). The red nodes are unsolvable posions.`

#### **Symmetries**

**Symmetries** are defined as posi ons that share the same remoteness. By reducing posi ons to symmetries, we reduce the number of posi ons needed to be traversed by the solver algorithm. Some symmetry reduc on techniques include flipping or rotangle boards in 2D puzzles. Figure 5 demonstrates an example of a symmetry in Hanoi.

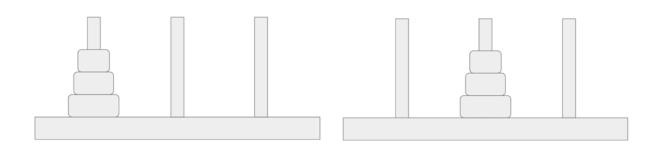

Figure 5: Both of these posions in Hanoi have the same remoteness and have been encoded in Hanoi to share the same hash value.

#### 2.1.3 Variants

Puzzles can have mul@ple *variants*, which are Puzzles that have similar rulesets with a major difference. For instance, the default Towers of Hanoi variant can have 3 rods and 3 disks, but a variant can have a differing amount of disks or rods (i.e. 5 disks, 10 rods). Variants allow for the reuse of exis@ng code to create an en@ely new Puzzle.

## 2.2 GamesmanPuzzles Group

The GamesmanPuzzles group is a subgroup of GamesCrafters, which focuses on projects involving the Puzzle domain (mainly the development of the GamesmanPuzzles project). It was founded in Fall 2019 by the establishment of the GamesmanPuzzles project and had 7 members during its two year period.

Members first join the GamesCrafters group and then are given the choice to choose one of its subgroups. Newcomers in the GamesmanPuzzles are tasked with a 5-week onboarding assignment to develop and explore how to develop Puzzles (described in Programming Model, Architecture, and Implemental2on).

#### 2.3 GAMESMAN Frontend and Backend APIs

#### 2.3.1 GamesmanUni

GamesmanUni is a GamesCrafters project that serves to provide GUIs and analysis for games on the internet in the form of web applicalons. It provides two major features:

- Integrallon of many GamesCrafters projects into our HTML server.
- Conversion of backend Games/Puzzles into automa©c GUIs, dictated by GamesCraftersUWAPI
   [6].

Before, GamesmanUni only supported regular two-player Games, and didn't have any support for Puzzles. Our contribu® on toGamesmanUni is the addi on of Puzzles to the GamesmanUni server, including GUI genera®on and the Visual Value History (VVH) [10].

#### 2.3.2 GamesCra. ersUWAPI

GamesCrafters Universal Web API is a GamesCrafters project that defines a standard and connects GamesCrafters projects together under one web API [6]. This is the medium where GamesmanUni accesses game data such as remoteness and posi on values. Other than being a step into integra® ng Puzzles into GamesmanUni, adding Puzzles into GamesCraftersUWAPI allows for future frontend applica®ns to access Puzzles and integrate them into their systems as well.

# 3. Programming Model, Architecture, and

# **Implementaon**

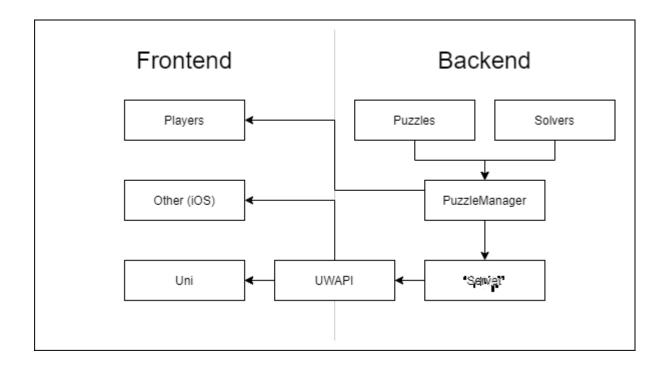

Figure 6: The System Design of GamesmanPuzzles

GamesmanPuzzles core func onality implements a puzzle-Solver programming abstrac on and follows the Python object-oriented programming (OOP) model.

#### 3.1 Puzzles

A *Puzzle* object represents the abstrac2 on of a puzzle state, as discussed in the "Mo va2 ons and Requirements" sec2 on. Towers of Hanoi with 3 disks and 3 rods will be used as an example for all of the example func2 onality. Much of the func2 onality described below is available for review in Appendix A.1.

#### 3.1.1 String Representa ons

Puzzles support string representa@ns to indicate the current state for user and developer interac②ons. There are two modes of string representa②on, each define the mode keyword argument in toString(mode):

- "minimal" provides a url-friendly representa on, which is used in the backend server.
- "complex" is a mull-line string representallon resembling ASCII art. It is the default behavior of \_\_str\_\_.

For example, Puzzles support the following methods:

- toString(mode) takes in a mode keyword argument and supports two modes.
- fromString(puzzle\_string) takes in a *minimal* string and returns a Puzzle object.
- \_\_str\_\_ the built-in method for string representa on that can be defined by any Python object and is called when print is called. Default is the *complex* string.

As an example, the star2ng posi on of the three-disk Towers of Hanoi puzzle is when all the disks are stacked on the leftmost rod. The minimal string representa2on is "7-0-0", where each number represents the disks on the rod. This can be further visualized by represen2ng each number in binary, where the index of each bit represents the type of disk and the value represents whether the disk is on that rod. Another example is "6-1-0", where the string representa2n indicates the two larger disks on the leftmost rod while the smallest disk in the middle.

#### **3.1.2 Moves**

Puzzle objects follow the abstracion of a puzzle and are immutable objects. They are able to generate possible forward moves to next states as well as generate backgrounds moves to previous states.

- generateMoves (movetype) generates moves from the current posi on and is able to generate forwards and backwards moves based on the movetype.
- doMove(move) executes a move on the current posi on and returns the resul ng state after the move is made.

For example, in Appendix A.1, calling generateMoves on the star $\mathbb{R}$ g posi on (printed as "7-0-0") produces  $\{(0, 1), (0, 2)\}$  and doMove on move (0, 1) produces a new Hanoi object (printed as "6-1-0").

#### 3.1.3 Primi ves

Solvers need to know whether a posi on has reached the set of solu ons and whether there are any possible moves left. Essen ally, it asks "is the puzzle over?". If so, and we've achieved the solu on, return a "win", otherwise return a "lose". If the puzzle is not over, return "undecided".

- primitive returns the following strings:
  - o "win" indicates that the posi on is at a solu on state.
  - "undecided" indicates that the posi on is not at a solu on state and s₂ll has possible moves.
  - "lose" indicates that the posi on is not at a solu on state and does not have any possible moves

For example, in Appendix A.1, calling primitive on Hanoi with three disks on the leftmost rod ("7-0-0") returns "undecided" while on Hanoi with three disks on the rightmost rod ("0-0-7") returns "win".

#### 3.1.4 Default Posi ons and Solu ons

Puzzles must generate a star② ng posi on of the puzzle to allow players a star②ng posi on when playing the Puzzle. When generateSolutions is not defined in a Puzzle, the solver uses the star②ng posi on to find the solu ons states as described in 2.1.2.

- generateStartPosition(variant) returns the star2 ng posi on of the puzzle based on the variant
- generateSolutions (op@onal) returns the solu on states of the puzzle

For example, in Appendix A.1, calling generateStartPosition on variant "3\_3" (3 disks, 3 rods) will produce Hanoi with three disks on the leftmost rod ("7-0-0"), while calling generateSolutions will return a list of solu on states. In Hanoi, that solu on state is when all three disks are on the rightmost rod ("0-0-7").

#### 3.1.5 Symmetries

Puzzle objects support symmetries by allowing Puzzles posi ons that have the same remoteness value have the same "hash" value. This can be defined by any Puzzle by overwring the \_\_hash\_\_ func on and defining an algorithm to detect those symmetries. Hanoi handles symmetries through reindexing and reduc on. This process is described in 3.1 Advanced Hashing Techniques in the GamesmanPuzzles tutorial [9].

#### 3.2 Solvers

A *Solver* object solves a Puzzle object through the process described in Mo②va②ons and Requirements.

Once a Puzzle is solved, the Solver is able to determine the remoteness of any Puzzle object that shares the same Puzzle and variant. It is also possible to perform analysis on the Puzzle, such as determining

the number of posi ons that has to be traversed or the maximum remoteness of the Puzzle. Solvers are also able to be persistent by storing their remoteness data structure into a file, then by saving the file into local storage. Another Solver of the same type can access the file for reusability. Solvers that are integrated into the system must support a minimal API, which can be viewed in Appendix A.5.

- \_\_init\_\_ The inilalizalon of the solver, anything that has to be inilalized can be called here.
- solve Solves the puzzle, normally by finding and storing the remoteness values of all posi ons
  of a Puzzle.
- getRemoteness(position) Returns the remoteness of the position.

### 3.3 Backend Server

In addi on to the regular Python API, we also have a backend web API communica Ing using JSON files. This results in adding addi onal func Ionality for each Puzzle object, creating a new type called a Server Puzzle. Server Puzzles mainly differ from regular Puzzle types through the inclusion of metadata, as well as user input validation and type methods for Puzzle object generation. The backend server is powered by a simple script and ullizes the Python Flask library. It runs Solvers and Puzzles, which are managed by an object known as the Puzzle Manager.

## 3.4 Players

For local user interac on, Player types were introduced. Player objects are able to take in a Puzzle object and op@onally a Solver object, and users are able to interact with the Player such as inputting moves or viewing analysis of the Puzzle object.

## 3.5 Curriculum

As part of a major requirement, it must be easy to develop in GamesmanPuzzles in order to ensure relevance. As such, there is a major emphasis on documenta②on and in-depth tutorials for future developers. For all newcomers to GamesmanPuzzles, an onboarding stage is ini②ated. The number of weeks next to each stage signifies the expected number of weeks to complete that stage, but the en②re process is flexible based on the student's schedule. It's important to note that curriculum was distributed over remote learning due to the COVID-19 pandemic, and thus the ②ming may differ in an in-person setting.

#### 3.5.1 Tutorial (2 weeks)

Students are given 2 weeks to read over an in-depth tutorial into developing a Puzzle and a Solver. The tutorial consists of 8 pages of implemening Hanoi and 4 pages of developing a basic General Solver. The pages are stored in GitHub as Markdown files. These tutorials are meant to provide students a greater understanding of how Gamesman Puzzles works as well as how to develop a Puzzle or Solver [9].

The tutorial provides all of the code in the complete implementa2 on and splits it into different functions. It explains what each of the func2 ons does, as well as any core concepts they fulfill. Students complete their own implementa2 on of Hanoi by copying the segments of code and executing the final result with commands given.

## 3.5.2 Design (1 week)

Students are given a task to design their own Puzzle and create a writeup lising requirements to fulfill.

This writeup serves muliple purposes; one, it gives the project leader understanding of the student's

current knowledge of the Puzzle as well as a chance to clear up any misconcep®ons. Two, it provides addi onal documenta®on for the Puzzle for future developers to look on.

The proper es of the Puzzle as required in the writeup:

- Puzzle name
- Puzzle ID: A simple iden I fier of a puzzle
- Puzzle visual: Picture of a physical example of a Puzzle
- **Descrip on:** Short descrip? on of Puzzle
- **Posi on**: The string representall on of a Puzzle
- Moves: Types of moves as well as string representallon of a move
- Variants: Include a default variant with a posi on limit to ensure feasible solving 2 mes
- Op miza on (op@onal): Methods to improve solving @mes further

After the Design write-up, it is reviewed by other GamesCrafters and commented on for improvements.

Once the review process is completed, the Development assignment starts. This assignment can be viewed in raw Markdown in Appendix A.7.

### 3.5.3 Development (2 weeks)

Students are given a task to develop their own Puzzle based on their Design document, as well as integrate it directly into GamesmanPuzzles. Students are asked to take inspira®on from previous implementa®ons of Puzzles as well as their experiences in the Tutorial stage.

The assignment also requires students to work on tests, as a way to test correctness as well for future use. The tes2ng framework used for tes2ng is pytest, and its correctness is maintained through TravisCI.

The assignment can be viewed in raw Markdown in Appendix A.8.

# 4. Results

As of the  ${\ensuremath{\mathbb D}}$ me of wri ${\ensuremath{\mathbb D}}$ ng, GamesmanPuzzles currently supports the following:

- 10 Puzzles
- 1 in-memory Solver
- 3 persistent Solver wrappers
- 1 Command Line Interface
- 1 Backend server implementa2on as well as 1 Frontend integra2on

| Name               | Variant                 | Always-<br>winnable? | Default<br>Remoteness | Max<br>Remoteness | Number of<br>PosiĀons (w/o<br>symmetries) | Number of<br>PosiĀons<br>(w/ symmetries) |
|--------------------|-------------------------|----------------------|-----------------------|-------------------|-------------------------------------------|------------------------------------------|
| Towers of<br>Hanoi | 3 rods, 1 disk          | Yes                  | 1                     | 1                 | 2                                         | 3                                        |
| Towers of<br>Hanoi | 3 rods, 2 disk          | Yes                  | 3                     | 3                 | 5                                         | 9                                        |
| Towers of<br>Hanoi | 3 rods, 3 disk          | Yes                  | 7                     | 7                 | 14                                        | 27                                       |
| Towers of<br>Hanoi | 3 rods, 8 disk          | Yes                  | 255                   | 255               | 3281                                      | 6561                                     |
| Towers of<br>Hanoi | 4 rods, 3 disk          | Yes                  | 5                     | 5                 | 15                                        | 64                                       |
| N Puzzle           | 4                       | Yes                  | N/A                   | 6                 | 12                                        | 12                                       |
| N Puzzle           | 9                       | Yes                  | N/A                   | 31                | 181440                                    | 181440                                   |
| Lights Out         | 2x2                     | Yes                  | 4                     | 4                 | 16                                        | 16                                       |
| Lights Out         | 3x3                     | Yes                  | 5                     | 9                 | 512                                       | 512                                      |
| Lights Out         | 4x4                     | Yes                  | 4                     | 7                 | 4096                                      | 4096                                     |
| Peg Solitaire      | Triangle of side 5      | No                   | 13                    | 13                | 13935                                     | 16384                                    |
| Chair Hopping      | 10                      | No                   | 35                    | 35                | 476                                       | 2772                                     |
| Bishops            | 5x4 board, 2<br>bishops | Yes                  | 18                    | 19                | 100                                       | 1260                                     |
| Bishops            | 7x4 board, 2<br>bishops | Yes                  | 12                    | 12                | 972                                       | 6006                                     |
| Bishops            | 7x6 board, 3<br>bishops | Yes                  | 16                    | 16                | 26566                                     | 1085250                                  |
| Rubiks             | 2x2x2 Cube              | Yes                  | N/A                   | 14                | 3674160                                   | 3.24 * 10 <sup>15</sup>                  |

Figure 7: An analysis of all the Puzzles currently in Gamesman Puzzles

#### 4.1 Puzzles

There are 10 puzzles that have been implemented in our collec2 on. The following examples describe example Puzzles. Appendix A.1 showcases the func2 onality of Puzzles in Python, while Figure 7 details all the results from solving these Puzzles.

### 4.1.1 Example: Towers of Hanoi

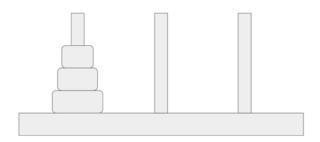

Figure 8: A visualizaon` of the Towers of Hanoi

Towers of Hanoi was one of the first Puzzles to be implemented in GamesmanPuzzles and was known for its simplicity and convenience in Fall 2019. The maximum remoteness for any 3-rod puzzle can be easily calculated through a simple equal on: Loading..., where Loading... is the number of disks.

It consists of a number of rods and different size disks. Disks can move from one rod to another with the restric on that larger disks cannot be placed on top of smaller disks. The goal of this Puzzle is to move all of the disks from the leftmost rod towards the rightmost rod [17].

This Puzzle is used in mul@ple examples, such as providing the benchmarking for Solver performance and being chosen as the Puzzle to be implemented in the tutorial. It has yet to receive a frontend GUI.

### 4.1.2 Example: Lights Out

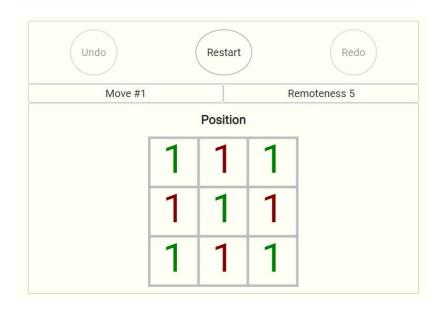

**Figure 9:** The Lights Out, 3 x 3 variant, displayed on GamesmanUni

Lights Out is a Puzzle involving a 2D grid of Lights. The player is able to switch a Light's state by selecing a Light and switching the state of the Light and its 4-way adjacent Lights. All of the Lights are inially lit up and the goal is to have all of the Lights off [15]. Its development and front-end implemental on was done in Spring 2020.

This puzzle also supports a frontend GUI hosted by GamesmanUni. The GUI itself displays a 2D grid filled with 1s and 0s, where 1s indicate a Light being on while 0s indicate a Light being off. Players can select any square in the grid to execute a move.

#### 4.1.3 Example: N Puzzle

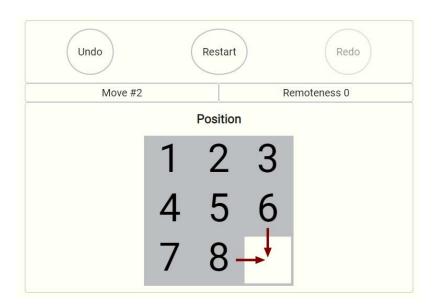

Figure 10: The N Puzzle, 3x3 variant, displayed on GamesmanUni

N Puzzle (also known as 16 Puzzle, 15 Puzzle) is a Puzzle involving a 2D grid of numbers with one slot open. Numbers adjacent to the slot can slide into the open slot, The goal is to order all the numbers row by row [14]. The GamesmanPuzzles implementa®on was developed by Arturo Olvera in Spring 2020, while the front end implementa®on was developed by Anthony Ling in Spring 2021.

This puzzle also supports a frontend GUI hosted by GamesmanUni. The GUI itself displays a 2D grid filled with numbers and an open slot. Arrows indicate where a number can be moved to fill in a slot.

#### 4.1.4 Example: Peg Solitaire

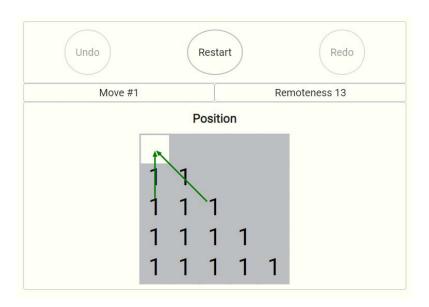

Figure 11: Peg Solitaire, Regular variant, displayed on GamesmanUni

Peg Solitaire (also known as Triangular Peg Solitaire) is a Puzzle with 14 pegs on a triangular board with 5 pegs on a side. Moves consist of jumping a peg over an adjacent peg into a hole two posi ons away; the "jumped-over" peg is then removed from play. The goal of the Puzzle is to leave the board with only one peg remaining [16]. The GamesmanPuzzles implementa® on and front end implementa® n was developed by Mark Presten in Spring 2020.

This puzzle also supports a frontend GUI hosted by GamesmanUni. The GUI itself displays a 2D grid, with half of the grid filled with 1s. Each block can jump over another block by using arrows indicang a jump, and players select these arrows to execute a move. At the me of this wring, the "AutoGUI" feature of GamesmanUni did not support triangular boards, so we "sheared" our triangular board to the left to live within its rectangular framework.

#### 4.2 Solvers

There is 1 in-memory solver that was implemented and 3 persistent solver wrappers.

- GeneralSolver
- PickleSolver
- IndexSolver
- SQLiteSolver

#### 4.2.1 GeneralSolver

The GeneralSolver is our main solver algorithm used to solve Puzzles. As described in the process of solving Puzzles in Background, GeneralSolver supports both Backward passing and Forward passing, as well as querying remoteness values and posi on values. Forward passing is iniPalized if there are no defined solu on states andgenerateSolutions doesn't return any posi ons.

#### **4.2.2 Solver Wrappers**

PickleSolver, IndexSolver, and SQLiteSolver are Solver wrappers around GeneralSolver that allow for persistence. All three of them store the remoteness values in a local file; the main difference between all three of them is how they store the remoteness values in local files.

- PickleSolver directly dumps the remoteness dic onary as a Python object into a Pickle file (Pickle is a standard Python library that supports object serializa®bn) [12].
- IndexSolver stores a byte array, with each index of the byte array being the hash value of the posi on. This solver indicates a need for a 2ght hash func on.
- SQLiteSolver u lizes the sqlitedict for persistence and stores the remoteness values in a SQLite file [13].

#### **Relav e Performance**

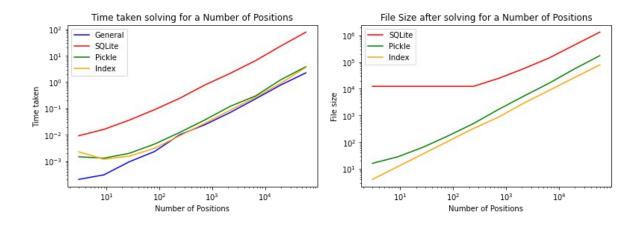

Figure 12: Time taken and File Size as a funcon` of the Number of Posions,` executed on Towers of Hanoi

We compared the performance and size of files between our solvers. SQLiteSolver was the least performant in both 2me taken and file size, while PickleSolver and IndexSolver was compe22 ve in those fields. One should note that IndexSolver's file size varies depending on the hash func on. A subop2mal hash func2on may result in larger file sizes.

## 4.3 Players

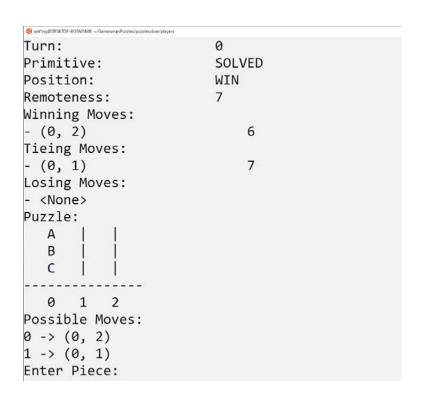

**Figure 13:** Command Line Interface of Towers of Hanoi. Shown in the figure is the "complex" string representaon of Hanoi with possible moves to make, followed by possible Winning and Tieing moves.

We have one implementallon of a Command Line Interface for local playing. It was developed by Anthony Ling and Mark Presten in Fall 2019. It displays the string representallon returned by the \_\_str\_\_ funcion and solver informallon for the best moves and remoteness values. Moves can be executed by specifying the index of the move displayed.

## 4.4 Curriculum

Out of the 10 Puzzles in our system, 3 of the puzzles (Bishops, TopSpin and N-Queens) were developed under the assignment structure. During the tutorial stages, most of the problems involved finding bugs with the example code, which were quickly resolved and fixed in the tutorial.

The Design stage proved invaluable to both students and the project lead. The project lead was able to share 2 ps regarding poten lad design flaws, such as an incorrect number of posi ons possible for a variant or an unattrac ve string representa 2 on.

The Development stage was the most difficult, with most students asking the project lead quescons regarding programming errors and missing details required in a Puzzle implementacon. While some of these errors were due to student error, other errors showed crucial details missing from the documentacon.

## 5. Future Work

### **5.1 Addional Puzzles**

As a major feature of GamesmanPuzzles and the fundamental goal of our project (as depicted through our implementa2 on of the curriculum), we wish for future members of GamesmanPuzzles to con2 nue developing more Puzzles and adding them into the system, such as Klotski, Sokoban, WayOut, SnakeBird, or even their own Puzzles! Adding more Puzzles will increase the richness and func2 onality of the project.

## 5.2 Randomized Starng Posions

Users often ②re of star ng from the same posi on. Puzzles like N-Puzzle don't have a defined star ng posi on in literature, so introducing randomized star ②ng posi ons could allow players to interact with Puzzles in new and innova ②ve ways. An example implementa ②on would use the solver to discover all the possible posi ons then map those posi ons to remoteness values. The solver would need to be able to generate random star ng posi ons for each remoteness value to allow the user a chance to change difficulty.

## **5.3 Forwards Moves Solver**

We wish to make the API more minimal by defining a Solver that is able to solve Puzzles without defined backwards moves. This would not only place less burden on the developer but also make GamesmanPuzzles more flexible to more Puzzles.

## **5.4 Binary Extensions**

As part of the requirements, Python was used as the language of choice. The intent was due to Python being an easier language for newcomers to GamesCrafters to understand due to their background. As a side effect however, much of the codebase remains unop@nized and unsuitable for large puzzles with more than 10<sup>7</sup> posi ons.

Performance can increase using the inherent speedup of binary extensions onto CPython, which allows Python to access C func ons. Cython is also known to be a good and simpler alternate but is not as flexible as CPython.

## **5.5 Distributed Compung**

GamesCrafters often deals with games that have nearly 10<sup>10</sup> posi ons, which are infeasible to be solved using a single computer. Expanding solver func onality to work on mul@ple machines would be beneficial, such as u lizing the Message Passing Interface (MPI) directly through binary extensions or the mpi4py Python library. U lizing the UPC++ libraries for a global shared hash table is also another possibility.

#### 5.6 Addional Documentaon

While the procedure to develop a Puzzle has been well documented (the tutorial), there are additional aspects that sell need further explanation as indicated by the results of the curriculum. In order to ensure familiarity with GamesmanPuzzles, more documentation and student testing is necessary.

# 6. Conclusion

This paper introduces GamesmanPuzzles, a collec② on of Puzzles bundled together in a simple yet powerful Python interface. It was developed as an effort to expand the GamesCrafters group into the domain of Puzzles, and provides func onality similar to its predecessor project, GAMESMAN. It does so by providing func onality for playing and solving Puzzles, as well as integra® Puzzles. It a ttempts to foster development of Puzzles beyond the scope described in this report by providing introductory material for newcomers to con② nue development. Through our efforts, we hope the GamesmanPuzzles is poised to be a big part of GamesCrafters in the future.

## References

- 1. GamesCrafters. (n.d.). GamesCra. ers. GamesCrafters. http://gamescrafters.berkeley.edu/
- The GamesCrafters Group. (2008, November). Fa2008Puzzles. GamesCrafters Wiki.
   <a href="https://nyc.cs.berkeley.edu/wiki/Fa2008Puzzles">https://nyc.cs.berkeley.edu/wiki/Fa2008Puzzles</a>
- The GamesCrafters Group. (2010, November 28). GamesmanWeb/PythonPuzzles. GitHub. https://github.com/GamesCrafters/GamesmanWeb/tree/master/PythonPuzzles
- The GamesCrafters Group. (2010, December 23). Puzzle Writeup Fall 2010. GamesCrafters Wiki.
   <a href="https://nyc.cs.berkeley.edu/wiki/Puzzle">https://nyc.cs.berkeley.edu/wiki/Puzzle</a> Writeup Fall 2010
- The GamesCrafters Group. (2021). GamesmanClassic. GitHub. https://github.com/GamesCrafters/GamesmanClassic
- The GamesCrafters group. (2021). GamesCraftersUWAPI. GitHub. https://github.com/GamesCrafters/GamesCraftersUWAPI
- The GamesmanJava Group. (2021). GamesmanJava. GitHub. https://github.com/GamesCrafters/GamesmanJava
- 8. The GamesmanPuzzles Group. (2021, April 10). *GamesmanPuzzles*. GitHub. <a href="https://github.com/GamesCrafters/GamesmanPuzzles">https://github.com/GamesCrafters/GamesmanPuzzles</a>
- 9. The GamesmanPuzzles Group. (2021, April 10). *GamesmanPuzzles Tutorial*. GitHub. <a href="https://github.com/GamesCrafters/GamesmanPuzzles/tree/master/guides/tutorial">https://github.com/GamesCrafters/GamesmanPuzzles/tree/master/guides/tutorial</a>
- The GamesmanUni Group. (2021). GamesmanUni. GitHub. https://github.com/GamesCrafters/GamesmanUni
- 11. Garcia, D. D. (1990). *GAMESMAN* [A finite, two-person, perfect-informallon game generator].

  GamesCrafters.
  - https://people.eecs.berkeley.edu/~ddgarcia/software/gamesman/GAMESMAN.pdf

- 12. Python Software Foundallon. (2021, May 16). *pickle Python object serializallon*. Python 3.9.5 Documentallon. <a href="https://docs.python.org/3/library/pickle.html">https://docs.python.org/3/library/pickle.html</a>
- 13. Rehurek, R., Escobar, V. R., Usov, A., Swaminathan, P., & Quast, J. (2020, October 9). *sqlitedict -- persistent dict, backed-up by SQLite and pickle*. GitHub.

  <a href="https://github.com/RaRe-Technologies/sqlitedict">https://github.com/RaRe-Technologies/sqlitedict</a>
- 14. Wikipedia. (2021). 15 Puzzle. Wikipedia. <a href="https://en.wikipedia.org/wiki/15\_puzzle">https://en.wikipedia.org/wiki/15\_puzzle</a>
- 15. Wikipedia. (2021). *Lights Out (game)*. Wikipedia. <a href="https://en.wikipedia.org/wiki/Lights\_Out\_(game)">https://en.wikipedia.org/wiki/Lights\_Out\_(game)</a>
- 16. Wikipedia. (2021). Peg solitaire. Wikipedia. https://en.wikipedia.org/wiki/Peg solitaire
- 17. Wikipedia. (2021, May 15). *Tower of Hanoi*. Wikipedia. https://en.wikipedia.org/wiki/Tower\_of\_Hanoi

# **Appendix**

## A.1 Puzzle Funconality

Here's example code demonstraling how to interact with Puzzles.

```
>>> from puzzlesolver.puzzles import Hanoi
>>> puzzle = Hanoi() # Equivalent to Hanoi(variant={rod_variant : 3, disk_variant : 3})
>>> puzzle = Hanoi.generateStartPosition("3_3") # Equivalent to the previous line
>>> puzzle = Hanoi.fromString("7-0-0") # Equivalent to the previous line
>>> print(Hanoi().toString(mode="minimal"))
7-0-0
>>> print(puzzle)
  A | |
  В
  C
  0 1 2
>>> puzzle.generateMoves()
\{(0, 1), (0, 2)\}
>>> print(puzzle.doMove((0,1)))
  | A |
  В
  C | |
   0 1 2
>>> print(puzzle.primitive())
undecided
>>> puzzle = Hanoi.generateSolutions()[0] # The solution state of Hanoi
>>> puzzle = Hanoi.fromString("0-0-7") # Equivalent to the previous line
>>> print(puzzle)
   | | A
  0 1 2
>>> print(puzzle.primitive())
win
>>> from puzzlesolver.solvers import GeneralSolver
>>> solver = GeneralSolver(puzzle) # Initializing Solver object with Puzzle
>>> solver.solve() # Solving the Puzzle
>>> solver.getRemoteness(Hanoi.fromString("7-0-0"))
>>> solver.getRemoteness(Hanoi.fromString("0-0-7"))
```

#### A.2 Puzzle Base Class

This is the Puzzle Base Class for all Puzzles defined in the GamesmanPuzzles system.

```
# These are general functions that you might want to implement if you are to use the
# PuzzlePlayer and the GeneralSolver
from ...util import classproperty, depreciated
import progressbar
import warnings
class Puzzle:
  # Background data
  id = None
  auth = None
  name = None
  desc = None
  date = None
  def __init__(self):
     """Returns an instance of a Puzzle. Board state of the Puzzle
     should be a Puzzle returned from `generateStartPosition`
     pass
  # Variants
  @property
  def variant(self):
     """Returns a string defining the variant of this puzzleself.
     Example: '5x5', '3x4', 'reverse3x3'
     return "NA"
  @classmethod
  def generateStartPosition(cls, variantid):
     """Returns a Puzzle object containing the start position.
     Outputs:
```

```
- Puzzle object
      raise NotImplementedError
   # String representations
   def toString(self, mode="minimal"):
      """Returns the string representation of the Puzzle based on the type.
      If mode is "minimal", return the serialize() version
      If mode is "complex", return the printInfo() version
         mode -- "minimal", "complex"
      Outputs:
         String representation -- String"""
      if mode == "minimal" and hasattr(self, "serialize"):
         return self.serialize()
      if mode == "complex" and hasattr(self, "printInfo"):
         return self.printInfo()
      return "No string representation available"
   def __str__(self):
      """Returns the toString representation in "complex" mode
      Returns
      str
         self.toString(mode="complex")
      return self.toString(mode="complex")
   # Gameplay methods
   def primitive(self):
      """If the Puzzle is at an endstate, return PuzzleValue.SOLVABLE or
PuzzleValue.UNSOLVABLE
      else return PuzzleValue.UNDECIDED
      PuzzleValue located in the util class. If you're in the puzzles or solvers directory
      you can write from ..util import *
      Outputs:
         Primitive of Puzzle type PuzzleValue
      raise NotImplementedError
```

```
def doMove(self, move):
   """Given a valid move, returns a new Puzzle object with that move executed.
   Does nothing to the original Puzzle object
   NOTE: Must be able to take any move, including `undo` moves
   Raises a TypeError if move is not of the right type
   Raises a ValueError if the move is not in generateMoves
   Inputs
       move -- type defined by generateMoves
   Outputs:
       Puzzle with move executed
   raise NotImplementedError
def generateMoves(self, movetype="legal"):
   """Generate moves from self (including undos)
   Inputs
       movetype -- str, can be the following
       - 'for': forward moves
       - 'bi': bidirectional moves
       - 'back': back moves
       - 'legal': legal moves (for + bi)
       - 'undo': undo moves (back + bi)
       - 'all': any defined move (for + bi + back)
   Outputs:
       Iterable of moves, move must be hashable
   raise NotImplementedError
# Solver methods
def __hash__(self):
    """Returns a hash of the puzzle.
   Requirements:
    - Each different puzzle must have a different hash
   - The same puzzle must have the same hash.
   Outputs:
       Hash of Puzzle -- Integer
   Note: How same and different are defined are dependent on how you implement it.
   For example, a common optimization technique for reducing the size of key-value
   pair storings are to make specific permutations of a board the same as they have
   the same position value (i.e. rotating or flipping a tic-tac-toe board).
```

```
In that case, the hash of all those specific permutations are the same.
   raise NotImplementedError
@property
def numPositions(self):
   """Returns the max number of possible positions from the solution state.
   Main use is for the progressbar module.
   Default is unknown length, can be overwritten
   return None
def generateSolutions(self):
   """Returns a Iterable of Puzzle objects that are solved states.
   Not required if noGenerateSolutions is true, and using a CSP-implemented solver.
   Outputs:
      Iterable of Puzzles
   return []
# Player methods
def playPuzzle(self, moves):
   """Default playPuzzle method uses indices to chose which
   move to play."""
   print("Possible Moves:")
   for count, m in enumerate(moves):
      print(str(count) + " -> " + str(m))
   print("Enter Piece: ")
   index = int(input())
   if index == '':
      return "BEST"
   elif index >= len(moves):
      return "OOPS"
   else:
      return moves[index]
# Number representation
def __add__(self, other):
   """Equivalent to doMove, can only add moves together
   Parameters
   _____
   other : "Move"
     Custom defined Puzzle move
```

```
Returns
      _____
      Puzzle
        Puzzle instance with move executed
      return self.doMove(other)
   def __radd__(self, other):
      """Reverse add (same as __add__)
      Parameters
      -----
      other : "Move"
       Custom defined Puzzle move
      Returns
      _____
      Puzzle
        Puzzle instance with move exectuted
      return self.doMove(other)
   def __repr__(self):
      return "<{} object with {}>".format(self.__class__.__name__,
self.toString(mode="minimal"))
   # Depreciated methods
   def printInfo(self):
      """Prints the string representation of the puzzle.
      Can be custom defined"""
     return str(self)
```

#### A.3 ServerPuzzle Base Class

This is the ServerPuzzle Base Class for specific Puzzles to support server func onality.

```
from ...util import PuzzleException, classproperty, depreciated
from . import Puzzle
class ServerPuzzle(Puzzle):
   # Variants
   @classproperty
   def variants(cls):
      """A Collections object that holds all the supported variants
      that a Puzzle will support.
      0.00
      return {}
   @classproperty
   def test_variants(cls):
      Same as variants, except for testing purposes
      0.000
      return {}
   # Deserialization
   @classmethod
   def fromString(cls, positionid):
      """Returns a Puzzle object based on "minimal"
      String representation of the Puzzle (i.e. `toString(mode="minimal")`)
      Example: positionid="6-1-0" for Hanoi creates a Hanoi puzzle
      with two stacks of discs ((3,2) and (1))
      Must raise a TypeError if the positionid is not a String
      Must raise a ValueError if the String cannot be translated into a Puzzle
      NOTE: A String cannot be translated into a Puzzle if it leads to an illegal
      position based on the rules of the Puzzle
      Inputs:
         positionid - String id from puzzle, serialize() must be able to generate it
      Outputs:
```

```
Puzzle object based on puzzleid and variantid
   if hasattr(cls, "isLegalPosition"):
       if not isinstance(positionid, str):
           raise TypeError("PositionID must be type str")
       if not cls.isLegalPosition(positionid):
           raise ValueError("PositionID could not be translated into a puzzle")
   if hasattr(cls, "deserialize"):
       return cls.deserialize(positionid)
   raise NotImplementedError
# Depreciated Methods
@depreciated("serverPuzzle.serialize is depreciated. See serverPuzzle.fromString")
def serialize(self):
   """Returns a serialized based on self
   Outputs:
       String Puzzle
   return str(self)
@classmethod
@depreciated("serverPuzzle.deserialize is depreciated. See puzzle.toString")
def deserialize(cls, positionid):
   """Returns a Puzzle object based on positionid
   Example: positionid="3_2-1-" for Hanoi creates a Hanoi puzzle
   with two stacks of discs ((3,2) and (1))
   Inputs:
       positionid - String id from puzzle, serialize() must be able to generate it
   Outputs:
       Puzzle object based on puzzleid and variantid
   raise NotImplementedError
@classmethod
@depreciated("isLegalPosition is depreciated")
def isLegalPosition(cls, positionid, variantid=None):
   """Checks if the positionid is valid given the rules of the Puzzle cls.
   This function is invariant and only checks if all the rules are satisified
   For example, Hanoi cannot have a larger ring on top of a smaller one.
   Outputs:
       - True if Puzzle is valid, else False
   raise NotImplementedError
```

## A.4 Hanoi Puzzle implementaon

This is an implementallon of Hanoi demonstralling an example implementallon of a Puzzle.

```
"""Game for Tower of Hanoi
https://en.wikipedia.org/wiki/Tower_of_Hanoi
from copy import deepcopy
from . import ServerPuzzle
from ..util import *
from ...solvers import IndexSolver
def ffs(num):
   """Helper function to return the index of the LSB.
   For the 0 case, return `float('inf')`
    output = (num & -num).bit_length() - 1
    output = output if output != -1 else float('inf')
    return output
class Hanoi(ServerPuzzle):
          = 'hanoi'
    auth = "Anthony Ling"
    name = "Towers of Hanoi"
    desc = """Move smaller discs ontop of bigger discs.
      Fill the rightmost stack."""
    date = "April 2, 2020"
    variants = ["2_1"]
    variants += ["3_1", "3_2", "3_3", "3_4", "3_5", "3_6", "3_7", "3_8"]
    variants += ["4_1", "4_2", "4_3", "4_4", "4_5", "4_6"]
    variants += ["5_1", "5_2", "5_3", "5_4"]
    test_variants = ["3_1", "3_2", "3_3"]
    def __init__(self, variantid=None, variant=None):
        """Returns the starting position of Hanoi based on variant first, then
        variantID. By default it follows "3_3"
        Inputs
           - (Optional) variantid: string
            - (Optional) variant: dict
        Outputs
           - A Puzzle of Hanoi
        self.rod_variant = 3
```

```
self.disk_variant = 3
        if variant:
            if not isinstance(variant, dict):
                raise TypeError("Variant keyword argument is not of type dict")
            if "rod variant" not in variant:
                raise ValueError("Variant keyword argument does not contain rod_variant")
            if "disk_variant" not in variant:
                raise ValueError("Variant keyword argument does not contain disk_variant")
            self.rod_variant, self.disk_variant = variant["rod_variant"],
variant["disk variant"]
        elif variantid:
            if not isinstance(variantid, str):
                raise TypeError("VariantID is not of type str")
            strlist = variantid.split("_")
            if len(strlist) != 2:
                raise ValueError("Invalid variantID")
            self.rod_variant = int(strlist[0])
            self.disk_variant = int(strlist[1])
        self.rods = [2 ** self.disk_variant - 1] + [0] * (self.rod_variant - 1)
    @property
    def variant(self):
        """Returns the variant of the Puzzle
        Outputs:
        - Variant : str
        return "{}_{{}}".format(self.rod_variant, self.disk_variant)
    @property
    def numPositions(self):
        """Returns the upperbound number of possible hashes
        Outputs:
        - numPositions : int
        return self.rod_variant ** self.disk_variant
   def __hash__(self):
    """Returns the reduced hash of the Puzzle
        Outputs:
        - hash : int
        .....
        # Except for the last rod, sort all the rods in descending order by size
        rodscopy = self.rods[:-1]
        rodscopy.sort(reverse=True)
        # Hash calculation is the sum of the:
        # rod index of a disk * rod_variant ** disk size
```

```
# over all disks
   output = 0
    for i in range(len(rodscopy)):
        rod = rodscopy[i]
        j = 0
       while rod != 0:
            mod = rod \% 2
            output += mod * (i + 1) * self.rod_variant ** j
            j += 1
            rod = rod >> 1
    return output
def toString(self, mode="minimal"):
    """Returns the string representation of the Puzzle based on the type.
   If mode is "minimal", return the serialize() version
   If mode is "complex", return the printInfo() version
   Inputs:
       mode -- "minimal", "complex"
        String representation -- String"""
    if mode == "minimal":
        return "-".join([str(rod) for rod in self.rods])
    elif mode == "complex":
       output = ""
        for j in range(self.disk_variant):
            for rod in self.rods:
                output += " " * 3
                if (rod >> j) % 2 == 1: output += chr(j + 65)
                else: output += " "
            output += "\n"
        output += "----" * (self.rod_variant) + "---\n"
        output += " " + " ".join(str(i) for i in range(0, self.rod_variant))
        return output
    else:
        raise ValueError("Invalid keyword argument 'mode'")
@classmethod
def fromString(cls, positionid : str):
    """Returns a Puzzle object based on "minimal"
   String representation of the Puzzle (i.e. `toString(mode="minimal")`)
    Example: positionid="6-1-0" for Hanoi creates a Hanoi puzzle
    with two stacks of discs ((3,2) and (1))
   Must raise a TypeError if the positionid is not a String
   Must raise a ValueError if the String cannot be translated into a Puzzle
   NOTE: A String cannot be translated into a Puzzle if it leads to an illegal
```

```
position based on the rules of the Puzzle
            positionid - String id from puzzle, serialize() must be able to generate it
        Outputs:
            Puzzle object based on puzzleid and variantid
        if not isinstance(positionid, str):
            raise TypeError("PositionID is not type str")
        rod_strings = positionid.split("-")
        if not rod_strings:
            raise ValueError("PositionID cannot be translated into Puzzle")
       try:
            rods = [int(rod) for rod in rod_strings]
        except ValueError:
            raise ValueError("PositionID cannot be translated into Puzzle")
        sum\_rods = sum(rods) + 1
        if sum_rods & -sum_rods != sum_rods:
            raise ValueError("PositionID cannot be translated into Puzzle")
        newPuzzle = Hanoi(variant={
            "rod_variant" : len(rods),
            "disk_variant" : sum_rods.bit_length() - 1})
        newPuzzle.rods = rods
        return newPuzzle
   def __repr__(self):
        """Returns the string representation of the Puzzle as a
        Python object
        return "Hanoi(board={})".format(self.toString())
   def primitive(self):
        """If the Puzzle is at an endstate, return PuzzleValue.SOLVABLE or
PuzzleValue.UNSOLVABLE
       else return PuzzleValue.UNDECIDED
       PuzzleValue located in the util class. If you're in the puzzles or solvers directory
       you can write from ..util import *
        Outputs:
            Primitive of Puzzle type PuzzleValue
       if self.rods[-1] != 2 ** self.disk_variant - 1:
            return PuzzleValue.UNDECIDED
        return PuzzleValue, SOLVABLE
   def doMove(self, move):
```

```
"""Given a valid move, returns a new Puzzle object with that move executed.
    Does nothing to the original Puzzle object
    NOTE: Must be able to take any move, including `undo` moves
    Raises a TypeError if move is not of the right type
    Raises a ValueError if the move is not in generateMoves
    Inputs
        move -- type defined by generateMoves
    Outputs:
        Puzzle with move executed
    if not isinstance(move, tuple) and \
        len(move) != 2 and \
        isinstance(move[0], int) and \
        isinstance(move[1], int):
        raise TypeError("Invalid type for move")
    if move not in self.generateMoves():
        raise ValueError("Move not possible")
    newPuzzle = Hanoi(variantid=self.variant)
    rods = self.rods.copy()
    lsb_index = ffs(rods[move[0]])
    assert lsb index != float('inf')
    rods[move[0]] = rods[move[0]] - (1 << lsb_index)
    rods[move[1]] = rods[move[1]] + (1 << lsb_index)
    assert sum(rods) == 2 ** self.disk_variant - 1
    newPuzzle.rods = rods
    return newPuzzle
def generateMoves(self, movetype="all"):
    """Generate moves from self (including undos).
    NOTE: For Hanoi, all moves are bidirectional, so movetype doens't matter
    Inputs
       movetype -- str, can be the following
       - 'for': forward moves
        - 'bi': bidirectional moves
        - 'back': back moves
        - 'legal': legal moves (for + bi)
        - 'undo': undo moves (back + bi)
        - 'all': any defined move (for + bi + back)
    Outputs:
        Iterable of moves, move must be hashable
    moves = set()
```

```
rods = list(map(ffs, self.rods))
    for i in range(len(rods)):
        for j in range(len(rods)):
            if rods[i] < rods[j]:</pre>
                moves.add((i, j))
    return moves
def generateSolutions(self):
    """Returns a Iterable of Puzzle objects that are solved states.
    Not required if noGenerateSolutions is true, and using a CSP-implemented solver.
    Outputs:
       Iterable of Puzzles
    puzzle_string = "0-" * (self.rod_variant - 1)
    puzzle_string += str(2 ** self.disk_variant - 1)
    return [self.fromString(puzzle_string)]
@classmethod
def generateStartPosition(cls, variantid, variant=None):
    """Returns the starting position of Hanoi based on variant first, then
    variantID. Follows the same functionality as __init__
    Inputs
        - (Optional) variantid: string
        - (Optional) variant: dict
    Outputs
       - A Puzzle of Hanoi
    return Hanoi(variantid, variant)
```

#### **A.5 Solver Base Class**

This is the base Solver class for all Solvers in GamesmanPuzzles.

```
#These are general functions that you might want to implement if you are to use the
PuzzlePlayer
from ..util import *
class Solver:
    def __init__(self, puzzle, **kwargs):
        """Creates a Solver object initialized with puzzle
        Inputs
        puzzle -- the puzzle to be solved on
        raise NotImplementedError
    def solve(self, *args, **kwargs):
        """Solves the puzzle initialized in the init function
        raise NotImplementedError
    def getRemoteness(self, puzzle, **kwargs):
        """Finds the remoteness of the puzzle
        Inputs:
        puzzle -- the puzzle in question
        Outputs:
        remoteness of puzzle
        raise NotImplementedError
    # Built-in functions
    def getValue(self, puzzle, **kwargs):
        """Returns solved value of the puzzle
        Inputs
        puzzle -- the puzzle in question
        Outputs:
        value of puzzle
        remoteness = self.getRemoteness(puzzle, **kwargs)
        if remoteness == PuzzleValue.MAX_REMOTENESS: return PuzzleValue.UNSOLVABLE
        return PuzzleValue.SOLVABLE
```

## A.6 Code to Generate Solver Graphs

This is the code to generate the Figure 12 graphs.

```
from puzzlesolver.puzzles import Hanoi
from puzzlesolver.solvers import GSolver, SQLSolver, ISolver, PSolver
import time
variants = ["3_%i" % i for i in range(1, 11)]
pos_num = [Hanoi.generateStartPosition(variantid=variant).numPositions for variant in
variants]
def timeit(solve_cls, dir_path="/tmp/puzzles/"):
    arr handle = []
    for variant in variants:
        print("Solving variant: %s " % variant, end="")
        start = time.time()
        puzzle = Hanoi.generateStartPosition(variant)
        if dir path:
            solver = solve_cls(puzzle, dir_path=dir_path)
        else:
            solver = solve_cls(puzzle)
        solver.solve()
        length = time.time() - start
        arr_handle.append(length)
        print("Took %f seconds" % length)
    print("Done")
    return arr handle
print("General")
general = timeit(GSolver, None)
print("SQL")
sql = timeit(SQLSolver)
print("Index")
index = timeit(ISolver)
print("Pickle")
pickle = timeit(PSolver)
import matplotlib.pyplot as plt
plt.loglog(pos num, general, label="General", color="blue")
plt.loglog(pos_num, sql, label="SQLite", color="red")
plt.loglog(pos_num, pickle, label="Pickle", color="green")
plt.loglog(pos_num, index, label="Index", color="orange")
plt.xlabel("Number of Positions")
plt.ylabel("Time Taken")
plt.title("Time Taken solving for a Number of Positions")
plt.legend();
pickle_size = [16, 28, 64, 172, 496, 1698, 5345, 16284, 55662, 173800]
index_size = [4, 12, 36, 108, 324, 872, 2916, 8748, 26244, 78732]
sql size = [12288, 12288, 12288, 12288, 12288, 24576, 57344, 143360, 438272, 1323008]
import matplotlib.pyplot as plt
```

```
plt.loglog(pos_num, sql_size, label="SQLite", color="red")
plt.loglog(pos_num, pickle_size, label="Pickle", color="green")
plt.loglog(pos_num, index_size, label="Index", color="orange")
plt.xlabel("Number of Positions")
plt.ylabel("File size")
plt.title("File Size after solving for a Number of Positions")
plt.legend();
```

# A.7 Server Puzzle Assignment (Design part)

This is the Design assignment given out to students during the 5-week tutorial.

```
# Server Puzzle Assignment (Design part)
Alright, now it's time to take the training wheels off and develop your own ServerPuzzle.
Your assignment is to design and develop a ServerPuzzle based on the tutorials and format
set up in GamesmanPuzzles.
Before developing the ServerPuzzle, you must visualize how your Puzzle would work. What
should be the default variant? How many positions must be hashed? How will the puzzle
progress?
This design process will be represented with a writeup. You must submit the writeup in PDF
form. Include these in your writeup:
- Your name/Team names
- Puzzle
    - Puzzle Name
    - Puzzle ID
        - Simple identifier of a Puzzle. (Example: 'hanoi')
    - Puzzle Visualization
        - A picture of the Puzzle.
        - Must match default Variant
    - Short Description of Puzzle
        - About 1-2 paragraphs
        - Should contain how to play and win.
        - State why you think it's a good addition to GamesmanPuzzles
- Position
   - Position representation (Check Example A below)
- Moves
    - The type of Legal moves in the Puzzle
        - Forward, Bidirectional, or Both
    - Move representation (Check Example A below)
        - Moves should be represented as a tuple with two entries.
        - You should represent complex entries as single numbers or letters.
- Variants (Must have at least two Variants, including the default Variant)
    - Variant Name
    - Number of possible positions
        - Also include calculation
    - A Default Variant should have a small minimum remoteness (5-20 moves) and be easy to
solve (10000 positions at max). You wouldn't have any problems solving it multiple times.
- (Optional) Optimization
    - Example topic: Reduced number of positions with Hash tricks
[//]: # "Submit your writeup in the shared Google Drive folder by the listed time
(10/21/20). The Google Drive link will be posted on Slack."
## Examples
```

```
### Example-A:
```

```
The Tower of Hanoi board can be represented in this String representation:

[[3, 2, 1], [], []]

A move can be represented as a tuple with Whole Numbers. For example, a move from the first rod to the second rod can be represented as:

(0, 1)

Another example is chess. A white knight move can be represented as

"py
("b1", "c3")
```

## A.8 Server Puzzle Assignment (Develop part)

This is the Develop assignment given out to students during the 5-week tutorial.

```
# Server Puzzle Assignment (Develop part)
Now that you have a general idea of what kind of Puzzle you want to implement, it is time to
develop!. Similar to how you implemented Hanoi, implement your ServerPuzzle and follow the
[tutorial steps](.../tutorial). You may refer to the already existing puzzles
([Hanoi](../../puzzlesolver/puzzles/hanoi.py)) for guidance.
### Testing
You are also responsible for implementing test sets following the format, located in
`GamesmanPuzzles/tests/puzzles/test_<your_puzzle_name here>`.
- `testHash()`
    - Tests the expected behavior of the hash function on the puzzle states.
- `testSerialization()`
   - Tests if serialization and deserialization works both ways.
- `testPrimitive()`
    - Tests if the start state and end state outputted the right primitives.
- `testMoves()`
    - Tests a specific scenario and checks if the moves inputted resulted in the expected
state, generated moves, and expected invalid moves.
- `testPositions()`
    - Tests the default start state and finish positions matches the expected
serializations.
- `testValidation()`
    - Tests four invalid serializations and checks if it raises an error.
- `testServerPuzzle()`
    - Tests server functionality by trying out a series of inputs.
You are EXPECTED to take much inspiration from the [example test suite of
Hanoi](../../tests/puzzles/test_Hanoi.py).
To run your tests, execute in the GamesmanPuzzles directory:
pytest --cov puzzlesolver
Submit this project by creating a pull request to the Master branch. Refer to
[Contributing](../Contributing.md) for more info.
### Additional Steps and Tips To Consider
- A real ServerPuzzle should not be using GeneralSolver as its main solver, as each request
for the remoteness of a position for our server would have the GeneralSolver solve the
puzzle. Consider using one of our persistence solvers like SqliteSolver or IndexSolver. The
hash used in the tutorial should NOT be used for IndexSolver.
- Files should be placed properly in their respected directories. Refer to [Where To Put My
Stuff](../wheretoputmystuff.md) for more info. You should also adjust your dependencies
based on the location of the file.
```